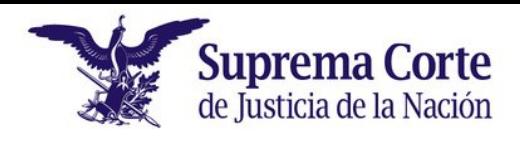

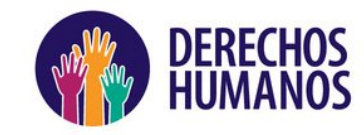

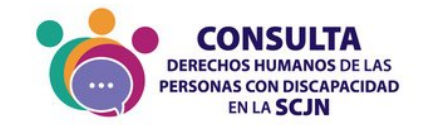

# CAPÍTULO DÉCIMO TERCERO

## CAPACITACIÓN, INVESTIGACIÓN, ORIENTACIÓN Y TOMA DE CONCIENCIA

### **ARTÍCULO 36. CAPACITACIÓN**

La Unidad de Inclusión hará un programa de capacitación y toma de conciencia para crear una cultura de inclusión laboral y de respeto a los derechos humanos de las personas con discapacidad en la Suprema Corte.

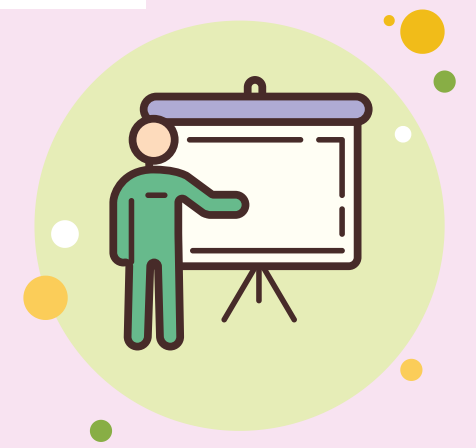

#### **ARTÍCULO 37. TOMA DE CONCIENCIA**

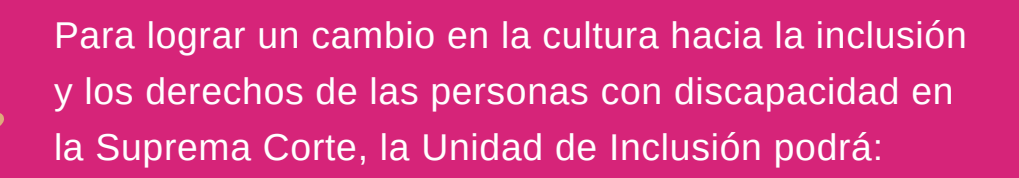

- Brindar cursos y talleres para eliminar prejuicios y prácticas excluyentes.
- Orientar sobre el trato adecuado a las personas con discapacidad.
- Capacitar al personal con discapacidad sobre la defensa de sus derechos humanos.

### **ARTÍCULO 38. FOMENTO A LA INVESTIGACIÓN**

atribuciones para ello, fomentarán la compartir y compartir y la se de compartir  $\mathbb{C}$ comprender. Cuando realices una propia, simplemente organiza investigación sobre los derechos humanos Las áreas administrativas que tengan de las personas con discapacidad por medio de estudios, proyectos, informes, publicaciones, entre otros.

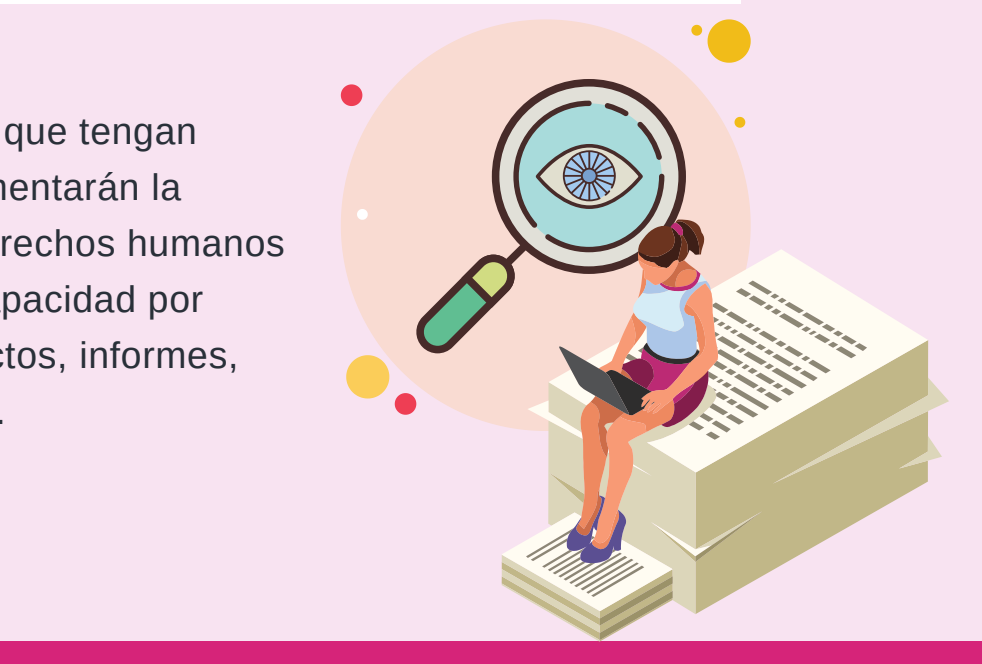